# Sådan opretter du en CSV-fil med data om ansatte på lønkompensation

Du skal samle al information om de ansatte samt deres løn- og ansættelsesforhold i ét dokument som beskrevet herunder.

#### **CSV-filen skal overholde følgende format:**

1) Første række skal være en header med følgende kolonnenavne:

- CPR-nummer
- Fulde navn
- Ansættelsesforhold
- Beskæftigelsesgrad i timer
- P-nummer

På næste side kan du læse, hvad du skal angive i hver kolonne.

### 2) Det er vigtigt, at du ikke retter i kolonnenavnene

#### 3) Data for hver ansat skal formateres som beskrevet herunder (en række for hver ansat)

**CPR-nummer** kan *være med eller uden bindestreg*  **Fulde navn** skal være formateret som *tekst*  **Ansættelsesforhold** skal være *Funktionær*, *Ikke-funktionær* eller *Elev-lærling*  **Beskæftigelsesgrad i timer** skal være et *heltal fra 0 til 37 (ingen decimaler)*  **P-nummer** skal være et *ti-cifret tal* 

#### Teknisk opsætning af CSV-filen:

- **Kolonneseparator** kan være *semikolon, komma* eller *tabulatortegn (U+0009)*
- **Rækkeadskillelse** skal være er enten *CRLF (U+000D U+000A)* eller *LF (U+000A)*
- **Mimetype** skal være *text/csv*, eller filendelsen skal være *.csv* eller *.tsv*
- **Encoding** skal være *UTF-8*, *ISO-8859-1* eller *Windows-1251*

# Hvilke data skal angives under hver kolonne?

Vi anbefaler, at du eksporterer data fra et system eller kopierer fra et dokument. Hvis vi finder fejl i dokumentet, vil du få besked på at genindsende med rettelser af navngivne fejl.

**CPR-nummer** er den ansattes danske CPR-nummer.

**Fulde navn** er den ansattes navn, som det fremgår af Det Centrale Personregister (CPR).

**Ansættelsesforhold** fremgår af ansættelseskontrakten. Vælg funktionær, hvis den ansatte er ansat på en funktionærkontrakt - uanset timeantal og andre forhold. Ellers vælg ikke-funktionær. Elev/lærling gælder også voksenlærlinge.

**Beskæftigelsesgrad i timer** er det gennemsnitlige ugentlige timetal, den ansatte normalt ville have haft i hjemsendelsesperioden, hvis virksomheden ikke var berørt af coronavirus/covid-19. 37 timer og derover om ugen betragtes som fuldtid.

**P-nummer** er et 10-cifret nummer, der identificerer virksomhedens fysiske afdelinger i CVR på Virk. Hver adresse udgør typisk en produktionsenhed (p-enhed) som har sit eget p-nummer, organiseret under CVRnummeret.

# Sådan gemmer du i Excel (Windows)

#### 1) Udfyld Excel-filen som beskrevet

#### 2) Gem Excel-filen ved at vælge:

#### **CSV (semikolonsepareret) (\*.csv)**

Vær opmærksom på, at det kan se anderledes ud på din computer.

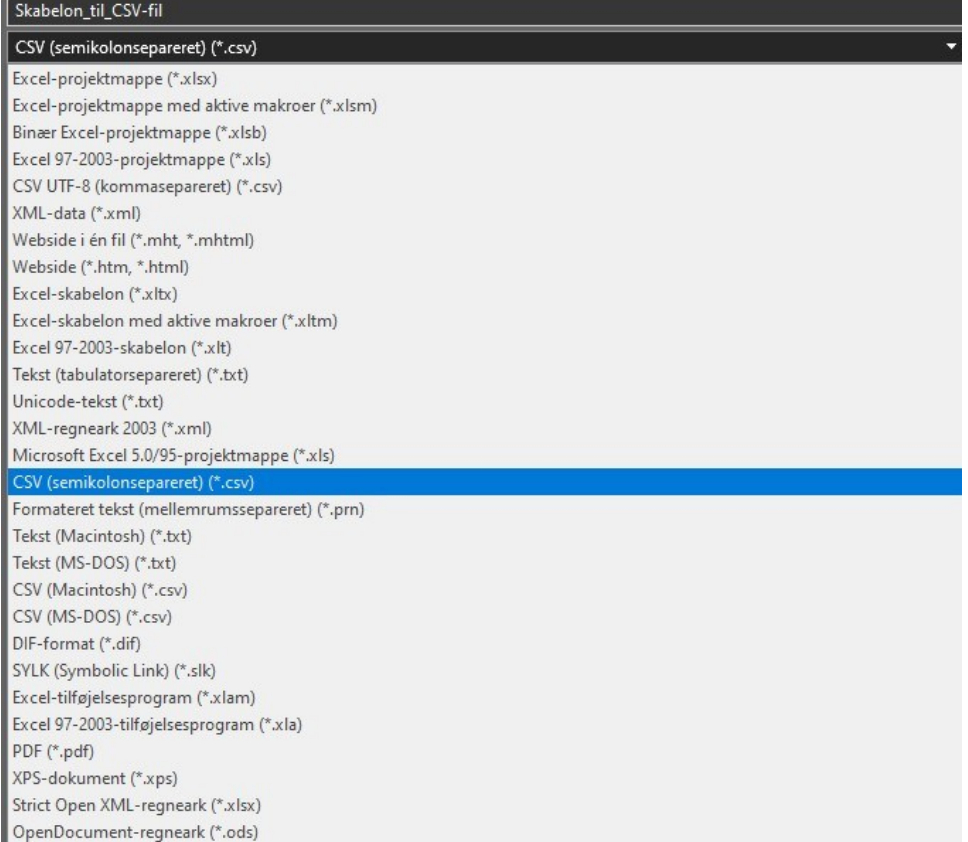

# Sådan gemmer du i Excel (Mac)

## 1) Udfyld Excel-filen som beskrevet

### 2) Gem Excel-filen ved at vælge:

## **Semikolonseparerede værdier (.csv)**

Vær opmærksom på, at det kan se anderledes ud på din computer.

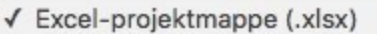

Almindelige formater Excel 97-2004-projektmappe (.xls) CSV UTF-8 (kommasepareret) (.csv) Webside (.htm) Excel-skabelon (.xltx) Excel 97-2004-skabelon (.xlt) PDF

#### Specielle formater

Excel-projektmappe med aktive makroer (.xlsm) Binær Excel-projektmappe (.xlsb) Webside i én fil (.mht) Excel-skabelon med aktive makroer (.xltm) Tabulatorsepareret tekst (.txt) UTF-16 Unicode-tekst (.txt) Excel 2004 XML-regneark (.xml) Microsoft Excel 5.0/95-projektmappe (.xls) Semikolonseparerede værdier (.csv) Mellemrumssepareret tekst (.prn) Macintosh formateret tekst (.txt) MS-DOS-formateret tekst (.txt) Macintosh kommasepareret (.csv) MS-DOS-kommasepareret (.csv) DIF-format (.dif) Symbolsk link (.slk) Proval Altabala a a ann ann a<u>n t</u>holana)